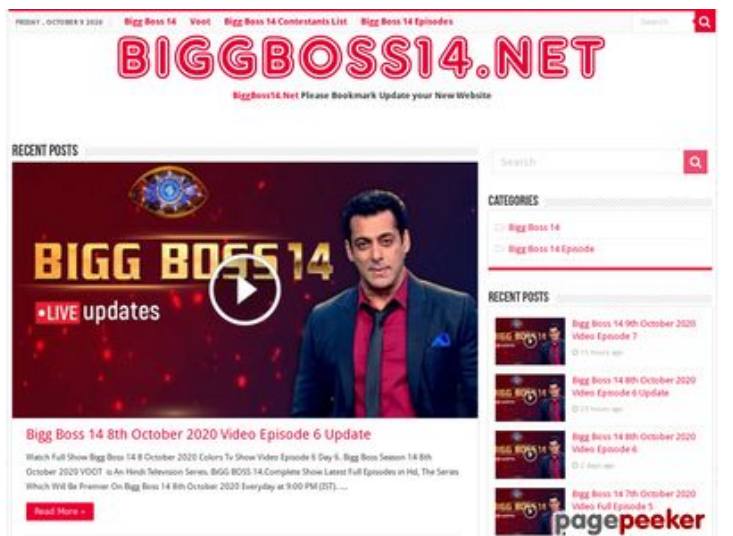

# **Обзор веб-сайта wwwofficecomsetup.co**

Сгенерирован 23 Апреля 2019 07:45

**Набрано баллов: 69/100**

#### **СЕО Контент**

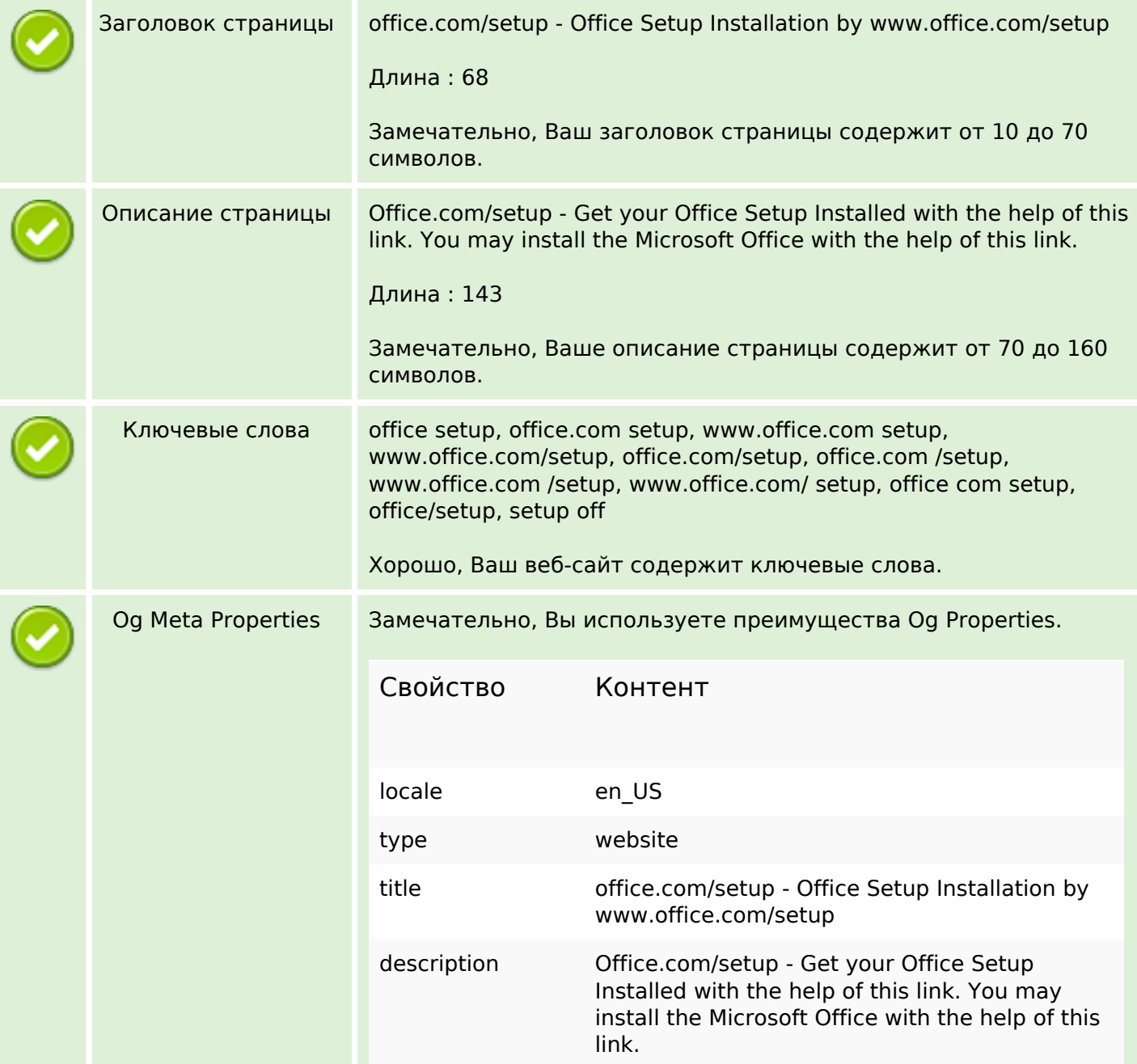

# **СЕО Контент**

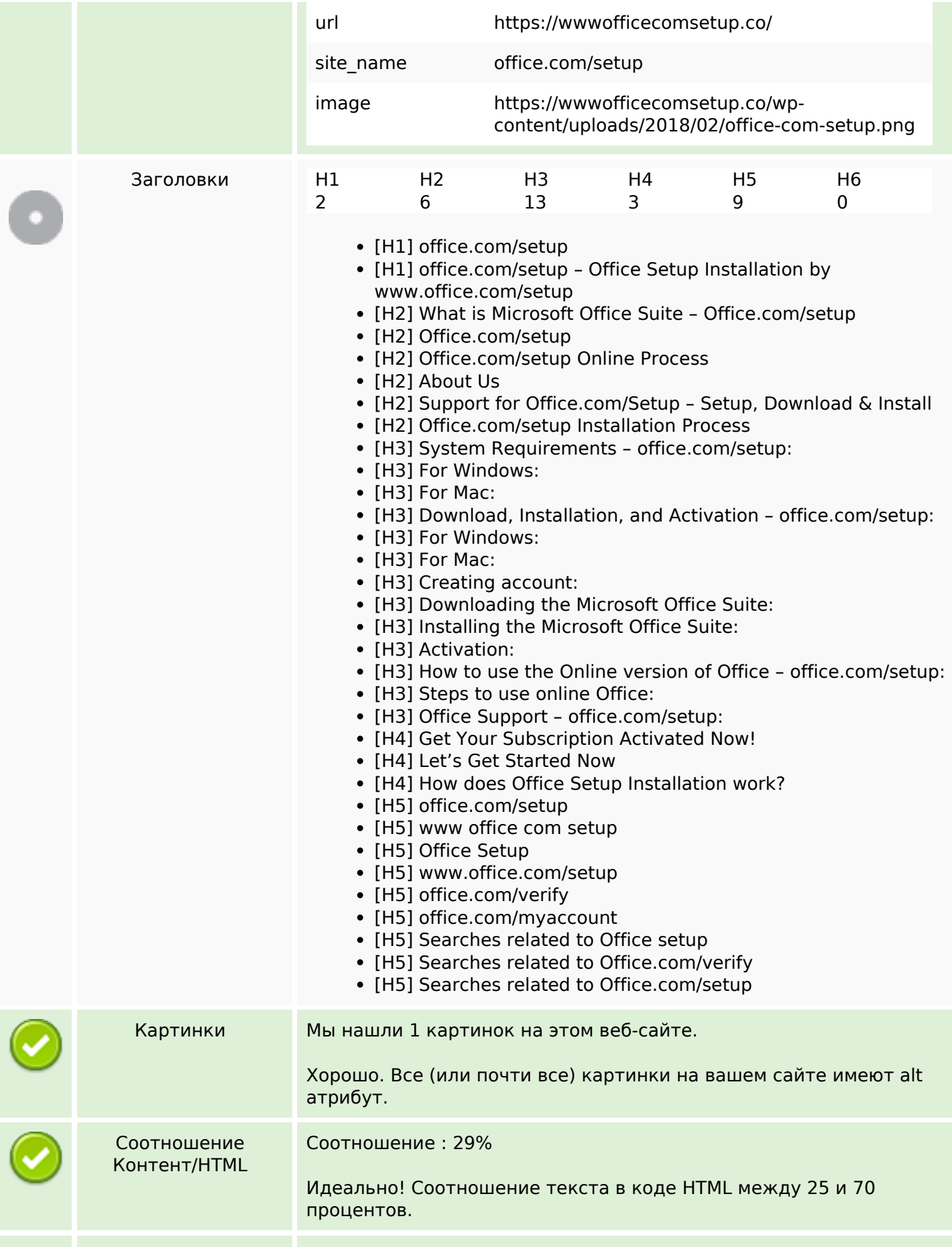

# **СЕО Контент**

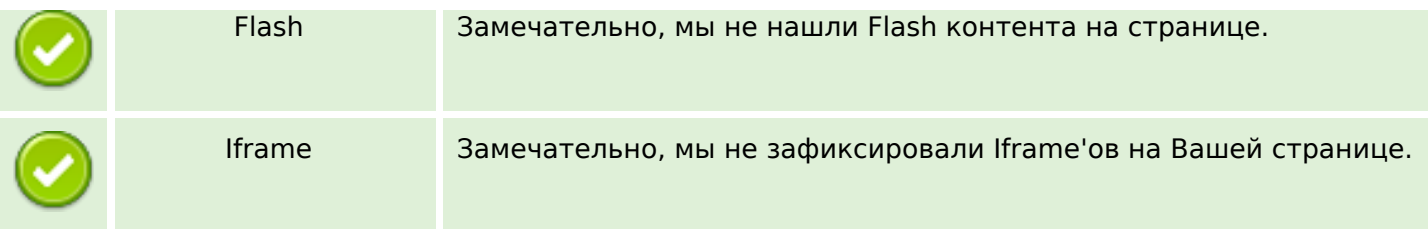

## **СЕО ссылки**

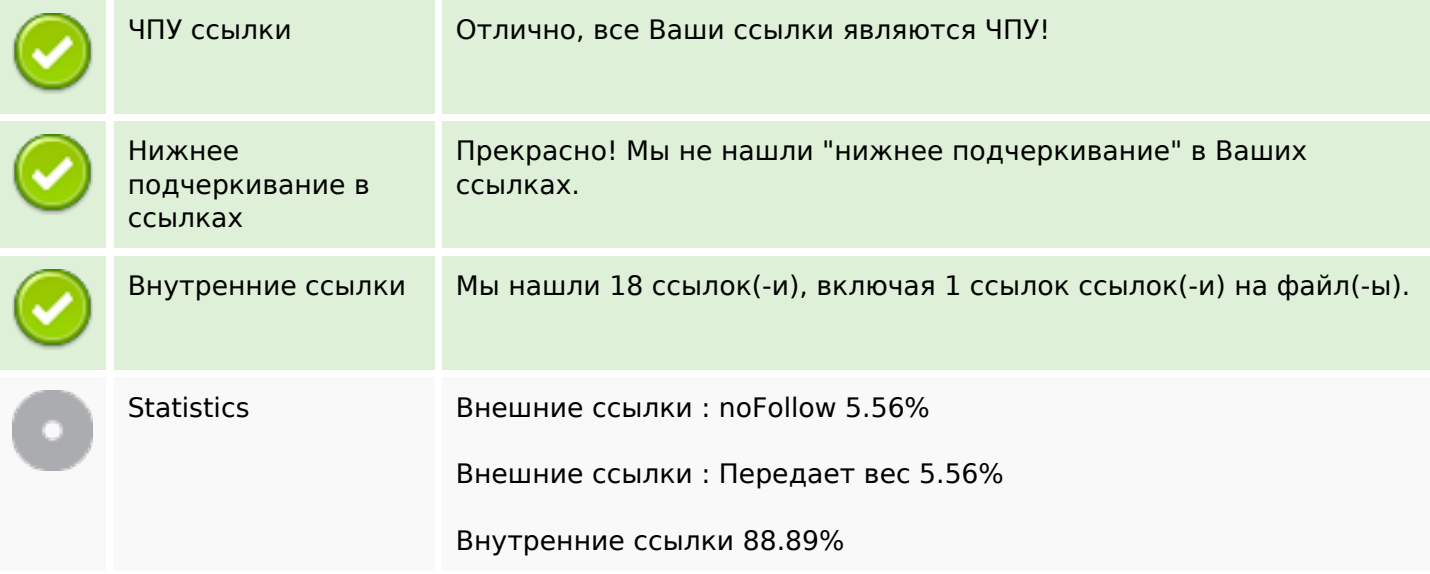

## **Внутренние ссылки**

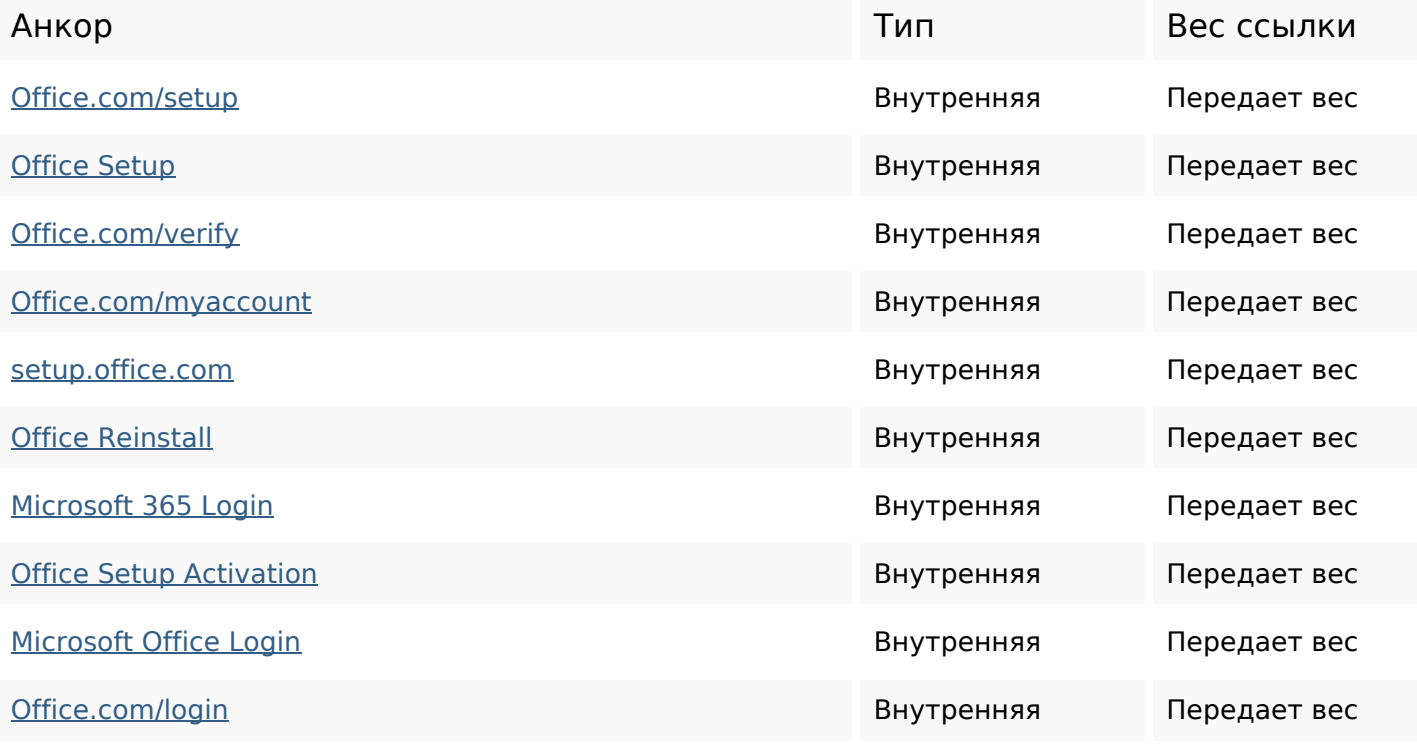

## **Внутренние ссылки**

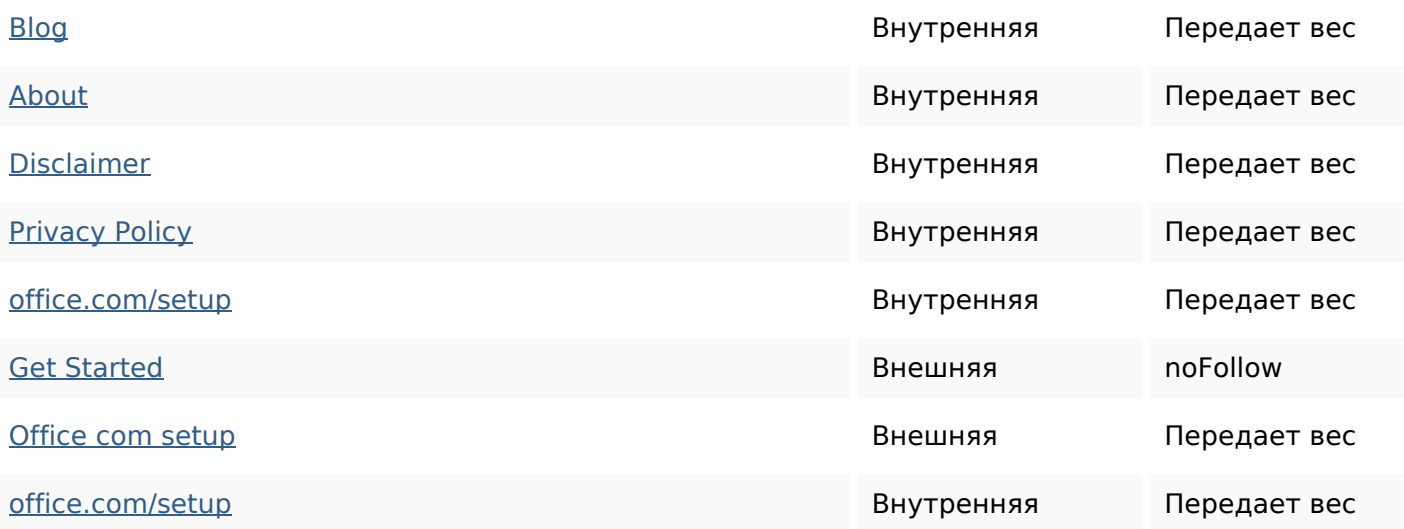

## **Ключевые слова**

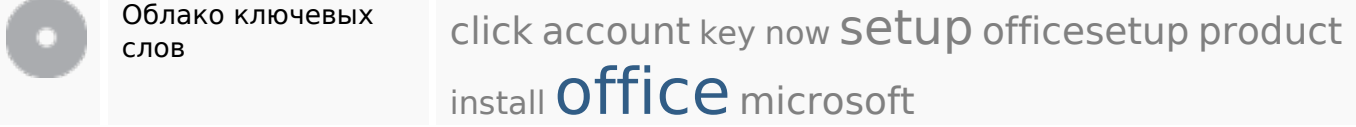

# **Содержание ключевых слов**

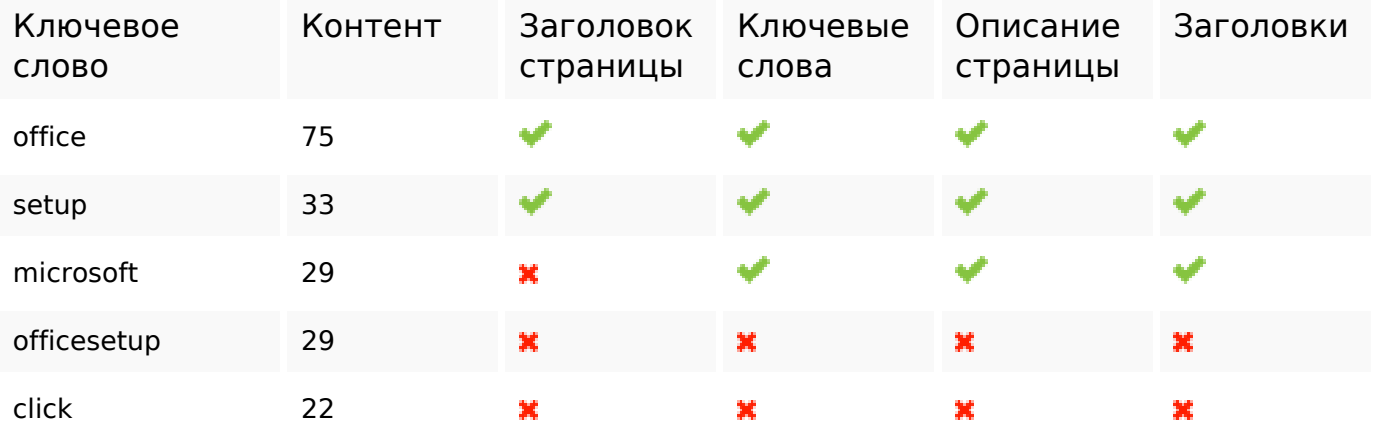

#### **Юзабилити**

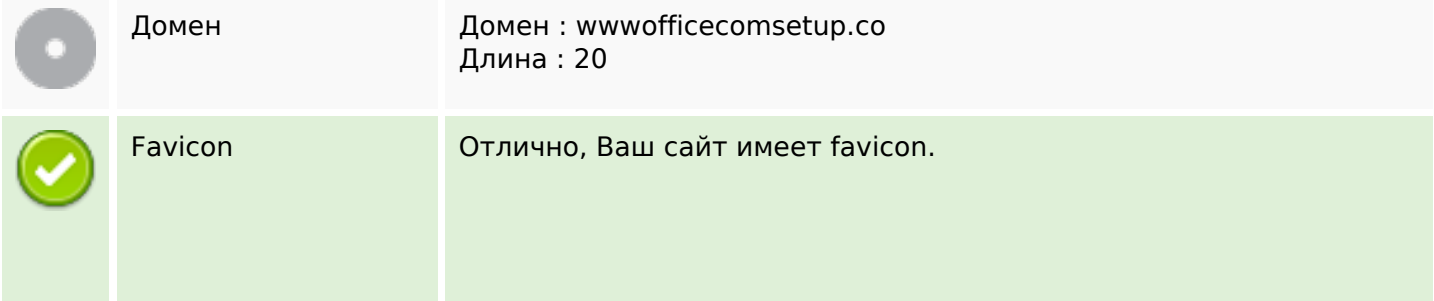

## **Юзабилити**

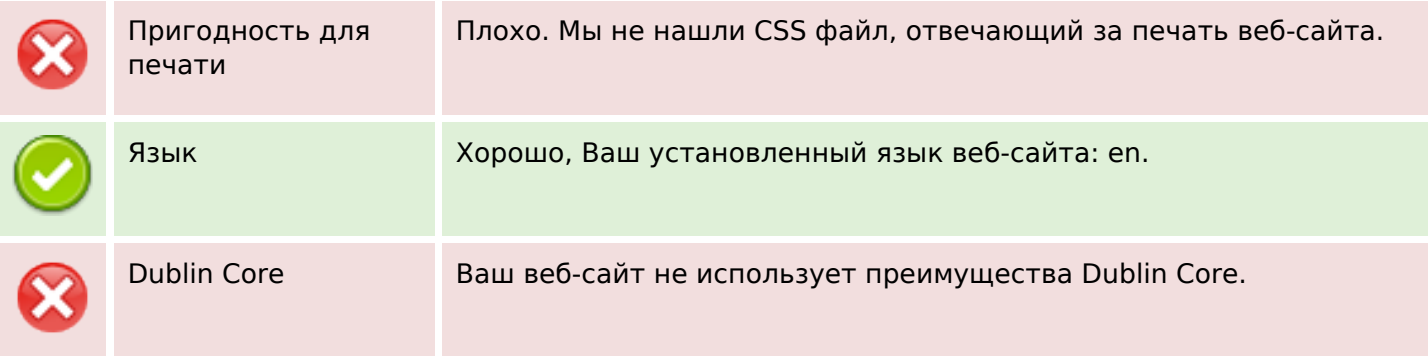

# **Документ**

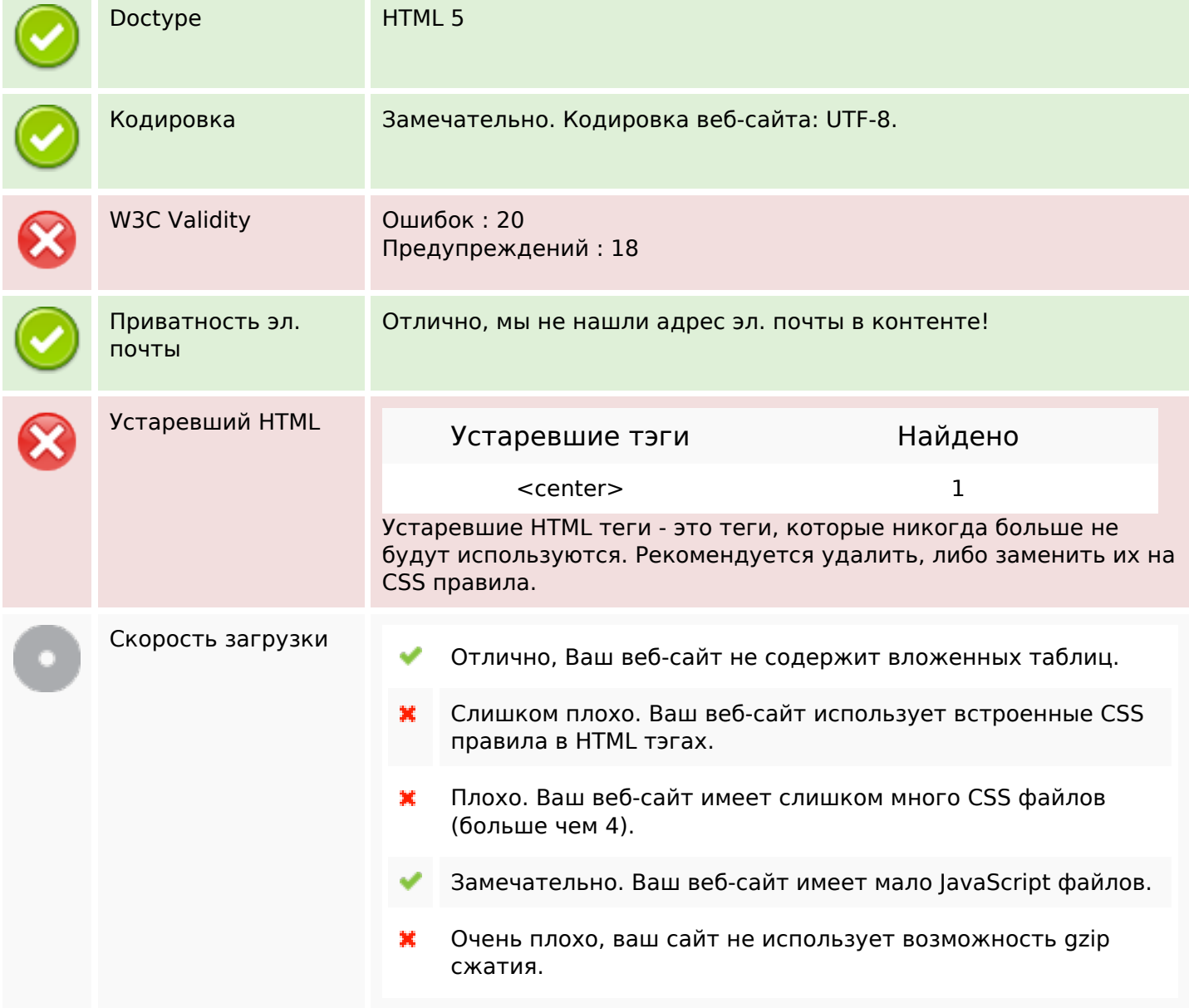

# **Мобильный телефон**

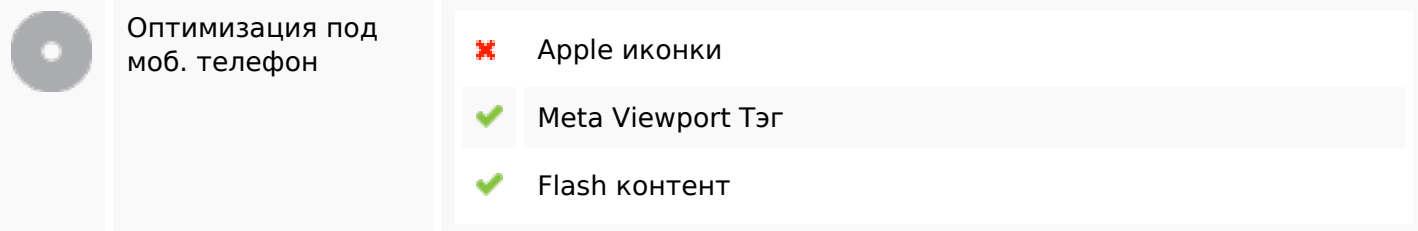

## **Оптимизация**

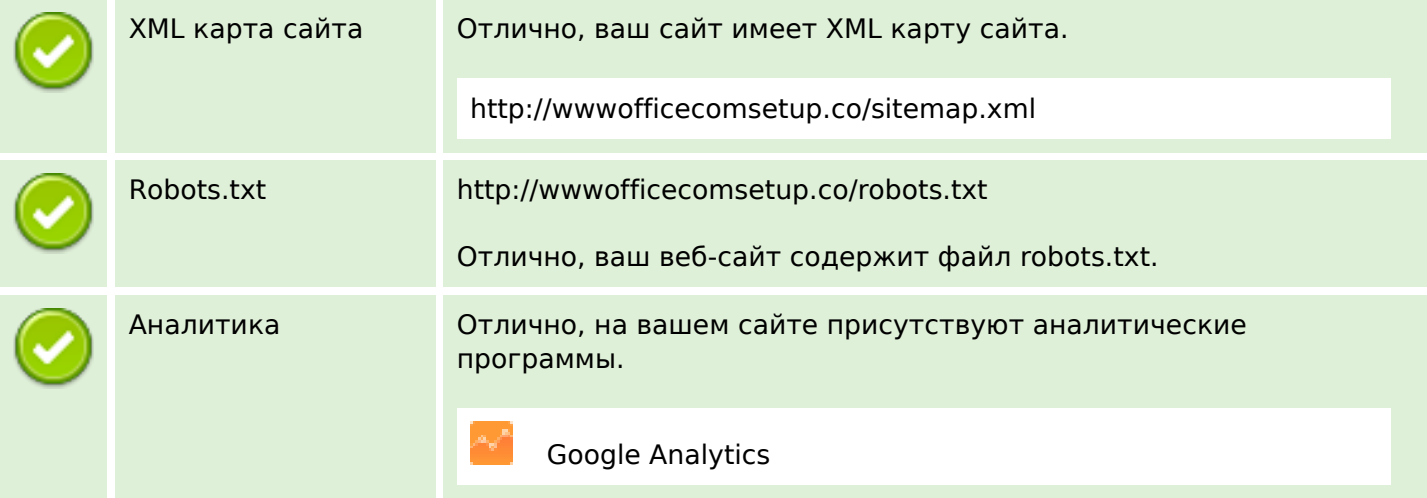